# **Beschreibung PROGRAMMKASSETTE R 0145 LEHRE UND LERNEN**

# **HEIMCOMPUTER robotron Z9001**

Die Seite A der PROGRAMMKASSETTE R 0145 enthält fünf Lehr- und Lernprogramme. Zwei von ihnen sind in der Minimalvariante des Heimcomputers robotron Z 9001 (bei im RAM geladenen BASIC-Interpreter) anzuwenden, während für die drei übrigen ein RAM-Erweiterungsmodul oder der BASIC-Modul notwendig ist.

Die Seite B können Sie für eigene Programme verwenden.

### **Kassetteninhalt (Seite A)**

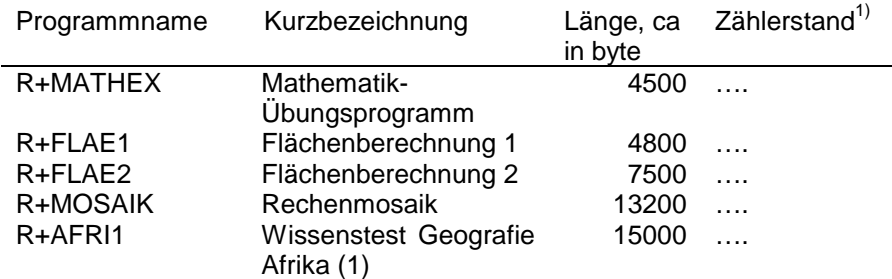

Das Laden eines BASIC-Anwenderprogrammes in den Heimcomputer ist in Abschnitt 5.2 der Bedienungsanleitung beschrieben.

Der Programmanfang ist am Vorton (etwa 5 Sekunden) der Programme zu erkennen.

# **VEB ROBOTRON-MESSELEKTRONIK >OTTO SCHÖN< DRESDEN** 9/84a **DDR-8012 Dresden, Lingnerallee 3, Postschließfach 211**

## **R+MATHEX**

**Kurzbezeichnung:** Mathematik-Übungsprogramm

**Voraussetzungen:** keine

#### **Inhaltsbeschreibung**

MATHEX ist ein Trainingsprogramm, das die Beherrschung der Grundrechenarten testet und fördert. Für eine bestimmte Rechenart werden Aufgaben gebildet, die in einer festgelegten Zeit gelöst werden sollen. Rechenart, Anzahl und Schwierigkeit der Aufgaben sowie die Zeit zu deren Lösung sind wählbar. Die eingegebenen Ergebnisse werden abschließend bewertet.

## **Hinweise zur Programmabarbeitung**

Im Laufe der Programmabarbeitung sind folgende Daten einzugeben:

- Anzahl der Aufgaben: Zahlenwert (sinnvoll sind 5 bis 20 Aufgaben je Runde)

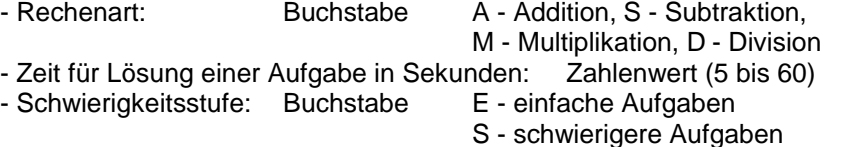

- Lösung: ganze Zahl (max. 5 Steller)

Sobald eine Aufgabe gestellt ist, wird über der Aufgabe die für die Lösung noch verbleibende Zeit angezeigt. Zeitüberschreitung wird signalisiert. Ein Ergebnis kann vor Abschluß der Eingabe mit ENTER mit Hilfe der Taste zeichenweise gelöscht und neu eingegeben werden.

Bei der abschließenden Auswertung werden für die gestellten Aufgaben die maximal mögliche und die erreichte Punktzahl ermittelt, wobei die Rechenart, die Anzahl der Aufgaben, der Schwierigkeitsgrad und die vorgegebene Lösungszeit je Aufgabe berücksichtigt werden.

## **R+FLAE1/R+FLAE2**

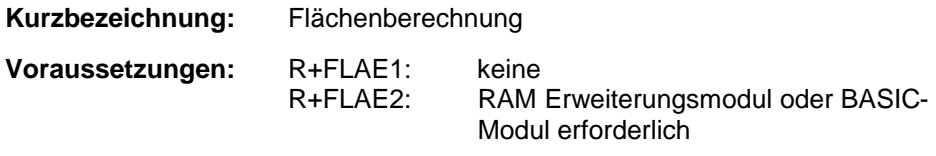

<sup>---</sup>  $1)$  Bitte den jeweiligen Zählerstand selbst ermitteln und eintragen.

#### **Inhaltsbeschreibung**

Die Programme dienen der Berechnung von Flächen, wobei zwischen Quadrat, Rechteck, Dreieck und Kreis ausgewählt werden kann.

Es werden jeweils verschiedene Formeln zur Berechnung angeboten. Die Programme R+FLAE1 und R+FLAE2 unterscheiden sich in der Anzahl und Schwierigkeit der angebotenen Formeln.

## **Hinweise zur Programmabarbeitung**

Vom Anwender kann in einem ersten Menü (Auswahlbild) die Art der gewünschten Fläche ausgewählt werden. Danach werden jeweils mehrere Formeln zur Flächenberechnung angeboten und die dazu erforderlichen Parameter erläutert. Anschließend fragt das Programm die entsprechenden Parameter ab und prüft diese auf Sinnfälligkeit. Nach vollständiger Eingabe wird der berechnete Flächeninhalt angezeigt.

#### **R+MOSAIK**

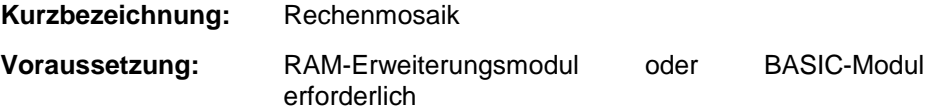

#### **Inhaltsbeschreibung**

'Rechenmosaik' ist ein Übungsprogramm für 1 bis 3 Personen. Es ist besonders für Schüler dar Klassen 1 bis 3 geeignet. Mit dem Programm kann spielend das Rechnen in den 4 Grundrechenarten geübt werden. Der Heimcomputer stellt Aufgaben. Bei deren richtiger Lösung erhält der Spieler einen Mosaikstein auf dem Bildschirm. Falsche Lösungen und Zeitüberschreitung werden vom Rechner angezeigt. Hat ein Spieler sein Mosaik vollständig aufgebaut, wird das Spiel unterbrochen und der Sieger angezeigt. Außerdem gibt der Rechner für jeden Spieler die Anzahl der falschen Lösungen während des Spiels bekannt.

## **Hinweise zur Programmabarbeitung**

Am Programmanfang sind im Dialog einzugehen:

- Kennziffer für die gewünschte Rechenart
- Kennziffer für den Zahlenbereich
- Anzahl der Spieler (1 bis 3)
- maximale Rechenzeit je Aufgabe.

Bei eigener Wahl der Grenzen des Zahlenbereichs ist zu beachten, daß die untere Grenze nicht größer als Null und die obere Grenze nicht kleiner als Null sein dürfen.

Abhängig von der Spielerzahl stellt der Rechner ein Zielbild vor. Bei mehreren Spielern besteht dieses aus 2 bzw. 3 Teilbildern. Entsprechend den Spielernummern werden die Teilbilder von links nach rechts zugeordnet.

Rechenzeiten je Aufgabe sind im Bereich 3 bis 30 Sekunden sinnvoll.

Nach der Auswertung eines Spiels kann ein weiteres Spiel folgen oder das Programm abgeschlossen werden. Wenn mit der gleichen Spielerzahl fortgesetzt wird, unterbleibt die Vorstellung des Zielbildes.

#### **R+AFRI**

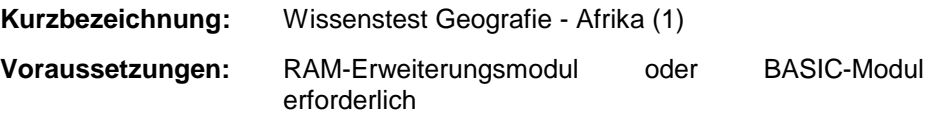

#### **Inhaltsbeschreibung**

Das Wissenstestprogramm dient zur Überprüfung des Wissensstandes sowie zur Festigung und Erweiterung von Faktenwissen. Getestet werden, überwiegend anhand von Umrißkarten, Fakten zu Staaten, Städten und geografischen Besonderheiten Afrikas.

### **Hinweise zur Programmabarbeitung**

Der Anwender kann vor Beginn des Tests festlegen, ob er (zusätzlich zur mitlaufenden Punktwertung) eine Richtig-/Falsch-Aussage sowie die richtige Lösung im Fehlerfall nach jeder seiner Antworten angezeigt haben möchte oder nicht.

Textliche Eingaben erfolgen in deutscher Schreibweise der geografischen Begriffe und werden mit der Taste ENTER abgeschlossen. Zum Zeigen von Punkten auf Karten wird der Kursor auf den betreffenden Punkt positioniert.. Dazu werden die Tasten  $\boxed{\mathbf{C}}$ ,  $\boxed{\mathbf{e}}$ ,  $\boxed{\mathbf{e}}$ ,  $\boxed{\mathbf{e}}$  benutzt; die Eingabe wird ebenfalls mit der Taste ENTER abgeschlossen. Der erreichten Gesamtpunktzahl wird abschließend die entsprechende Bewertungsnote zugeordnet.

Ag706/H/751/84 III/9/319 4